Joel Christner (jec2160) COMS-W4115 Spring 2009

# Minimalistic Basic Compiler (MBC)

Project Final Report

Rev 1.0 5/14/2009

# **Table of Contents**

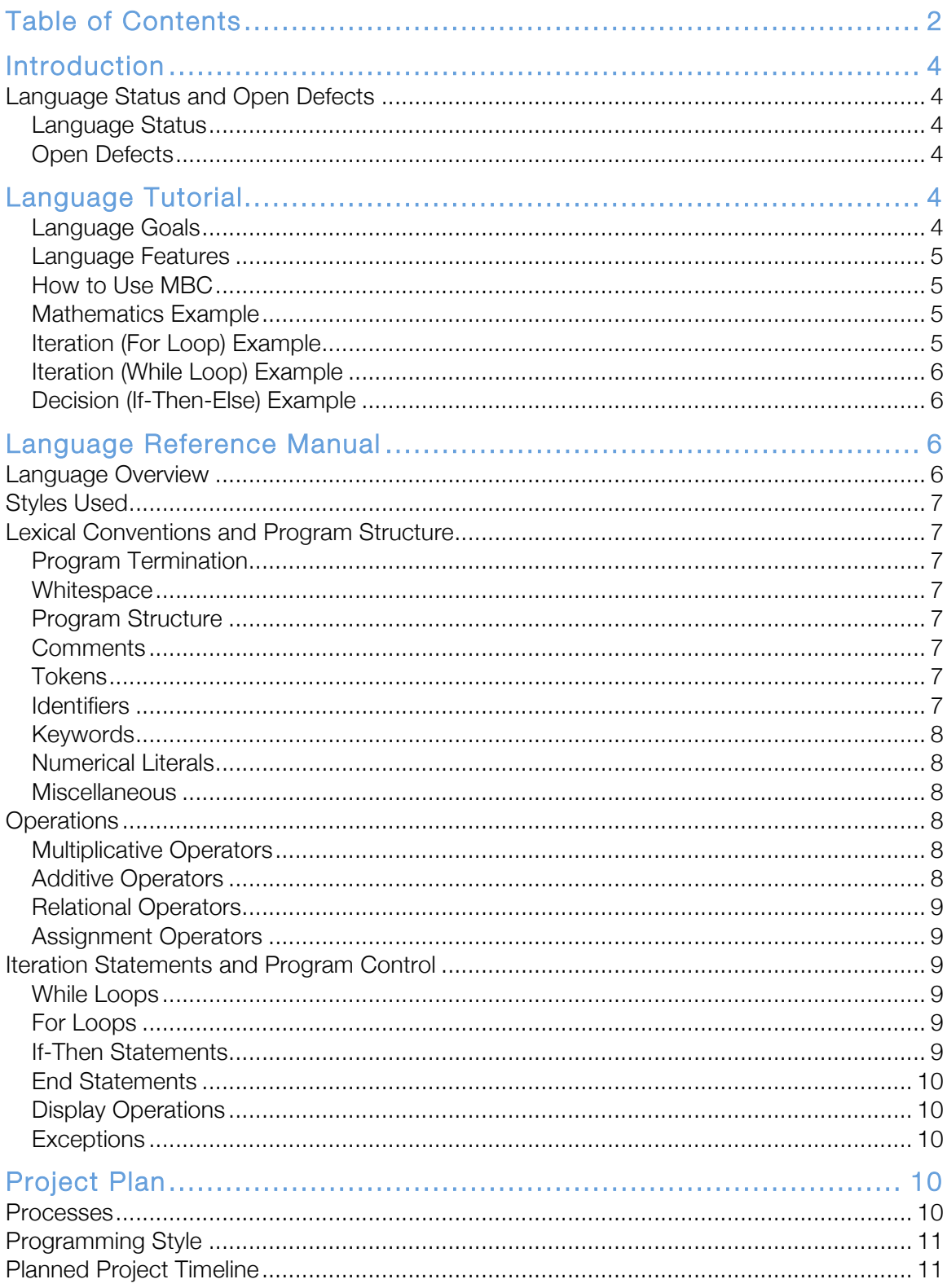

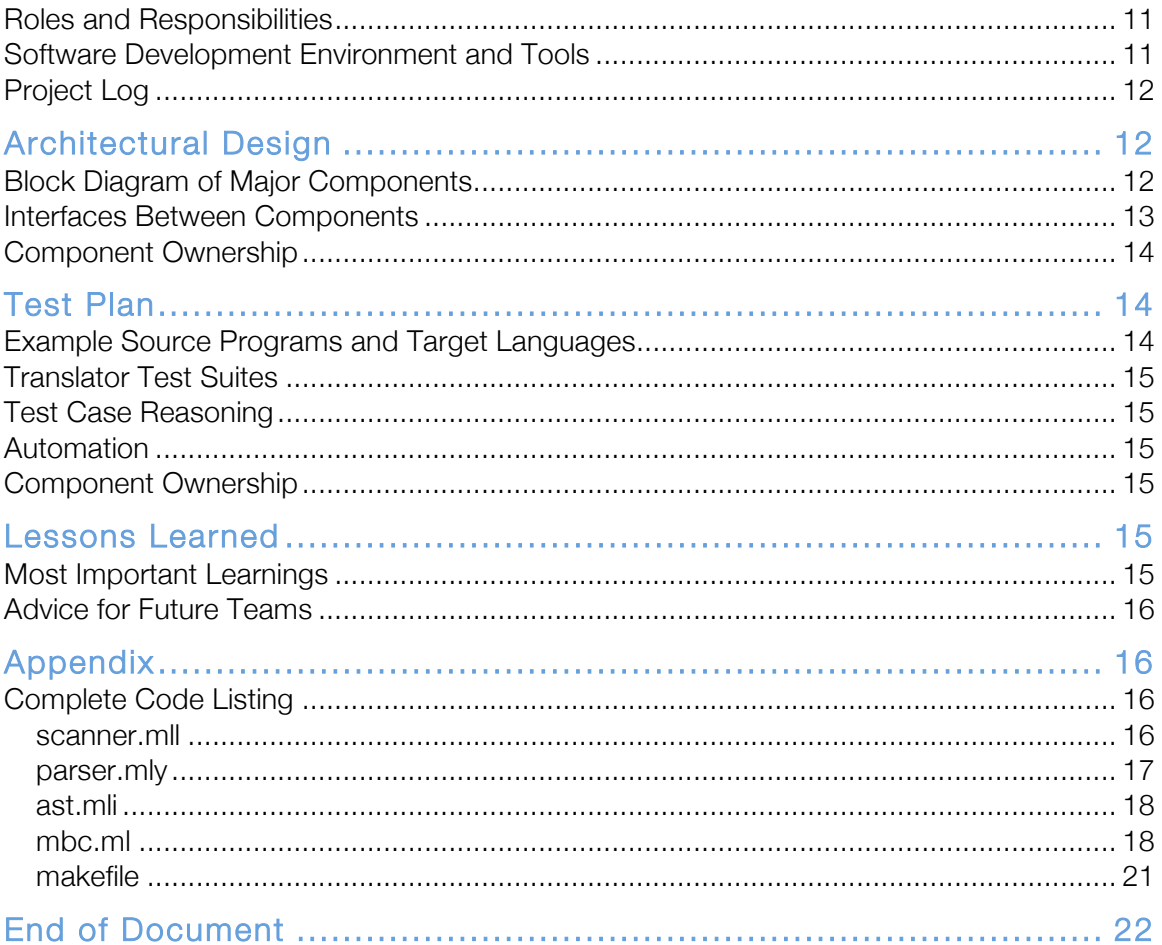

# **Introduction**

This document is the final project report for the Minimalistic Basic Compiler (MBC) project as completed by Joel Christner (UNI jec2160) for COMS-W4115, Spring 2009 semester (Professor Stephen Edwards).

MBC was designed to provide people with a compiler that would take simple BASIC-like source code and compile it into C source code. MBC does not implement all of the BASIC language, and restrictions exist on how the BASIC programs must be implemented, which will be discussed in this document.

## **Language
Status
and
Open
Defects**

This section provides a status on the language and a list of open defects.

#### **Language
Status**

MBC is largely implemented, but has a handful of open defects. The open defects were unable to be resolved by the time the project needed to be submitted.

## **Open
Defects**

The following are the open defects in MBC at time of submission.

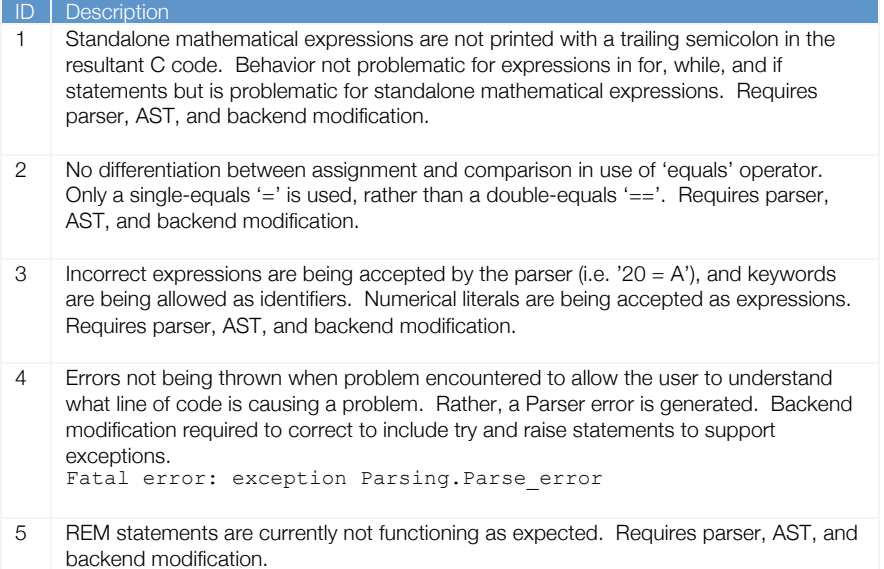

# **Language
Tutorial**

This section provides a high-level overview of MBC and how to use it.

#### **Language
Goals**

The goal of MBC was to provide a simple tool that allowed simplistic BASIC programs to be compiled to C. With the introduction of DOS and eventually Windows operating systems, BASIC in its original form lost mindshare rapidly. Although dated, BASIC provides a solid programming foundation for those who are looking to learn a simple language that is not overwhelming or daunting in any way. MBC helps bridge the gap between learning BASIC and learning a more advanced language such as C.

#### **Language
Features**

MBC supports integer data types. All BASIC statements must be contained within a single line and can not span lines. MBC supports certain BASIC program control, loop, and iteration statements, including 'END', 'FOR…NEXT', 'IF…THEN…ELSE' and 'WHILE'.

#### **How
to
Use
MBC**

MBC is easy to use. Once compiled, simply run MBC from a command line and pass a BASIC source code file to it as input. For instance:

```
$ ./mbc < source.bas
```
The following examples show you how MBC works with various types of programs. Note that portions of text have been removed to keep the examples simple.

#### **Mathematics
Example**

```
File basicmath.bas
a = 10b = a - 2c = b * 2d = c / 4print d
Compiler output
$ ./mbc < examples/math.bas
#include <stdlib.h>
#include <stdio.h>
int a;
int b;
int c;
int d;
void main() {
(a == 10)(b == (a - 2))(c == (b * 2))(d == (c / 4))printf(a);
}
Iteration
(For
Loop)
Example
File forloop.bas
for a = 1 to 10 print a next
for b = 1 to 5 print b next
Compiler output
$ ./mbc < examples/forloop.bas
```

```
#include <stdlib.h>
#include <stdio.h>
int a;
int b;
```

```
void main() {
```
for  $((a = 1), i < 10, i++)$  { printf(a); } for  $((b = 1), i < 5, i++)$  {  $print(b);$ } }

#### **Iteration
(While
Loop)
Example**

File whileloop.bas while  $a < 10$  do  $a = a + 1$  loop while  $b < 100$  do  $b = b + 20$  loop

#### Compiler output

```
$ ./mbc < examples/whileloop.bas
#include <stdlib.h>
#include <stdio.h>
```
int a; int b;

void main() {

while  $(a < 10)$  {  $(a = (a + 1))$ } while  $(b < 100)$  {  $(b = (b + 20))$ } }

#### **Decision
(If‐Then‐Else)
Example**

File ifthen.bas  $a = 50$ if a > 100 then print a else print 100 if a < 100 then print a else print 100 if a >= 50 then print a

#### Compiler output

```
$ ./mbc < examples/ifthen.bas
#include <stdlib.h>
#include <stdio.h>
int a;
void main() {
(a = 50)if (a > 100) { print(a); } else { print(100); }
if (a < 100) { print(a); } else { print(100); }
if (a >= 50) { print(a);}
}
```
# **Language
Reference
Manual**

This section includes the language reference manual (LRM). The LRM presented here has been updated from the LRM that was provided earlier in the semester and reflects the current state of MBC as a language.

#### **Language
Overview**

Minimalistic BASIC Compiler (MBC) provides a simple means of compiling small BASIC programs, and supports many of the commonly-used commands and features of the BASIC language. MBC will output C-compatible code which the user can then compile with a C compiler and execute.

### **Styles
Used**

This document uses three primary styles to visualize concepts. Standard document text as shown in this paragraph is in the Cambria font, 12 point. Text that shows an example of a line of MBC code is shown in Courier New, 9 point. Text contained within an example of a line of MBC code that should be considered a container for user-specified code is shown italicized in *Courier New, 9 point*., and will typically be encapsulated in braces (such as *[insert code here]*).

#### **Lexical
Conventions
and
Program
Structure**

This section defines the lexical conventions and general program structure used by the MBC language. MBC supports the ASCII character set only, and generally programs compiled with MBC are stored within a file. This section describes the general program structure and content requirements.

#### **Program
Termination**

Programs will terminate on one of two conditions. The first being that there simply are no further lines of code to process, and the second being an explicit 'END' statement within the program.

#### **Whitespace**

White space characters are excluded during tokenization. This includes the space character ' ', carriage return '\r', tab '\t', and newline '\n' characters.

#### **Program
Structure**

BASIC programs must have at most one statement per line. There are no numerical line identifiers.

#### **Comments**

MBC supports comments through the use of 'REM' within the program. The use of 'REM' indicates that any content from that point to the end of the line will be treated as a comment and not compiled. There are no multi-line comments.

```
REM <all characters through end of line are comments>
REM This is a comment
```
#### **Tokens**

There are several classes of tokens that can be used with MBC. These include identifiers, keywords, and numerical literals.

#### **Identifiers**

Identifiers are used to declare and reference stored information. Identifiers are a series of letters only and may be a mix of upper and lower case. Identifier names are case sensitive, that is, the identifier named Variable is not the same identifier as the identifier named VARIABLE. Identifiers do not need to be declared; identifiers are implicitly declared when used for the first time and are turned into global variables in the C program produced at the end. Only numerical identifiers are supported with MBC. Assignment to an identifier is done through the use of the assignment operator as denoted by the equals sign ('=') and using statements structured as follows:

*[identifier]* = *[value]*  $A = 50$ 

Should an identifier be used prior to a value being assigned, a zero value is used. The assignment operator (=) is also used within iteration statements and program control statements and in such cases is not providing assignment but is providing comparison. All identifiers in MBC are global; there is no concept of local identifiers in MBC.

#### **Keywords**

Keywords are those character strings that are reserved by MBC and cannot be used as names of identifiers, and keywords are not case sensitive. Keywords include:

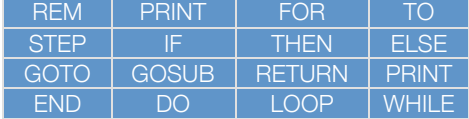

Each of these keywords will be explained throughout the course of this document.

#### **Numerical
Literals**

Numerical literals are simply numbers (both integer as well as floating-point) that are used within a program and not assigned to an identifier. These must be on the right-side of an expression.

 $A = 5 + 10$ 

A + 5

#### **Miscellaneous**

MBC does not support pointers or structures.

#### **Operations**

This section outlines the operations that are supported with MBC.

#### **Multiplicative
Operators**

The multiplicative operator, denoted by asterisk for multiplication '\*' or the slash '/' for division, provides the product of two integer literals or identifiers in the case of multiplication or the quotient of two integer literals or identifiers in the case of division. This can also be used in conjunction with print statements or in assignment. The multiplicative operators use the following syntax:

```
[product-identifier] = [id-or-val] * [id-or-val]
[quotient-identifier] = [id-or-val] / [id-or-val]
C = A * BC = 5 * 20C = A / 2C = 100 / 5
```
Multiplicative operators are left associative. Multiplication holds higher precendence than division.

#### **Additive
Operators**

The additive operator, denoted by the plus sign '+' for addition or the minus sign '-' for subtraction, provides the sum or difference of two integer literals or identifiers. The additive operators use the following syntax:

```
[sum-identifier] = [id-or-val] + [id-or-val]
[difference-identifier] = [id-or-val] – [id-or-val]
C = A + BC = 5 + AC = 5 - 2C = D - 5
```
Additive operators are left associative. Addition holds higher precendence than subtraction, and both are at lower precedence than division.

#### **Relational
Operators**

Relational operators define the relationship of two literals or identifiers. These are employed through the use of the greater than sign '>', the less than sign '<', the equals sign  $(=)$ , or a combination of these, including:

- greater than or equal to:  $> =$
- less than or equal to:  $\le$
- not equal to:  $\leq$  (either greater than or less than)

#### **Assignment
Operators**

As mentioned above the equals sign  $(=)$  is used as an assignment operator, and places the value found on the right of the equals sign into the identifier named by the name on the left of the equals sign. The following syntax is used:

```
[identifier] = [value]
A = 50A = B + 2
```
This operator is also used to determine equality or inequality in conditional statements that guide program flow or impact iterations. The exception to this rule is the 'FOR' statement which increments the value of an identifier by a certain amount (defined by 'STEP') upon each iteration.

#### **Iteration
Statements
and
Program
Control**

Iteration statements are used to execute statements in succession as long as the conditions associated with the iteration remain true. Iteration statements come in three forms: while loops, for loops, and if-then statements.

#### **While
Loops**

The while loop executes the statements contained between the DO statement and the LOOP statement as the condition provided after 'while' is true. These statements follow this format:

*WHILE [condition] DO [stmt] LOOP* WHILE  $A < 5$  DO  $A = A + 1$  LOOP

#### **For
Loops**

A for-next loop executes a series of statements and automatically increments a numerical counter identifier by one after each iteration. Once the counter identifier reaches the amount specified in the value specified after 'TO', the statement block is executed for the final time. For-next loops have the following structure:

```
FOR [identifier] = startval TO endval [stmt] NEXT
FOR I = 1 TO 10 I = I + 1 NEXT
```
#### **If‐Then
Statements**

The if-then statement will evaluate a condition and then execute either the statement following 'THEN' if the condition is true, or the statement following ELSE if the condition is false. ELSE is optional, and if the condition following IF is not true, nothing is done. These statements have the following syntax:

*IF [condition] THEN [stmt] ELSE [stmt]*

```
IF [condition] THEN [stmt]
IF A = 5 THEN PRINT A ELSE PRINT 3
IF A = 5 THEN PRINT A
```
#### **End
Statements**

The END statement will terminate the program when reached. Multiple END statements may exist within a program. An END statement is recommended but not required, and a program will terminate when no additional code exists to execute. The syntax for the END statement is simple:

*END*

#### **Display
Operations**

The PRINT statement allows the user to display data on the standard output. When used by itself, PRINT will simply print a blank line. PRINT can be followed by a numerical literal or identifier. Syntax for the PRINT statement is:

*PRINT PRINT 5 PRINT A*

#### **Exceptions**

MBC does not provide an exception-handling system.

# **Project
Plan**

This section provides details of the project plan in accordance with the sections requested on the class website and discussed in the course videos.

#### **Processes**

The following processes were used for planning, specification, development, and testing.

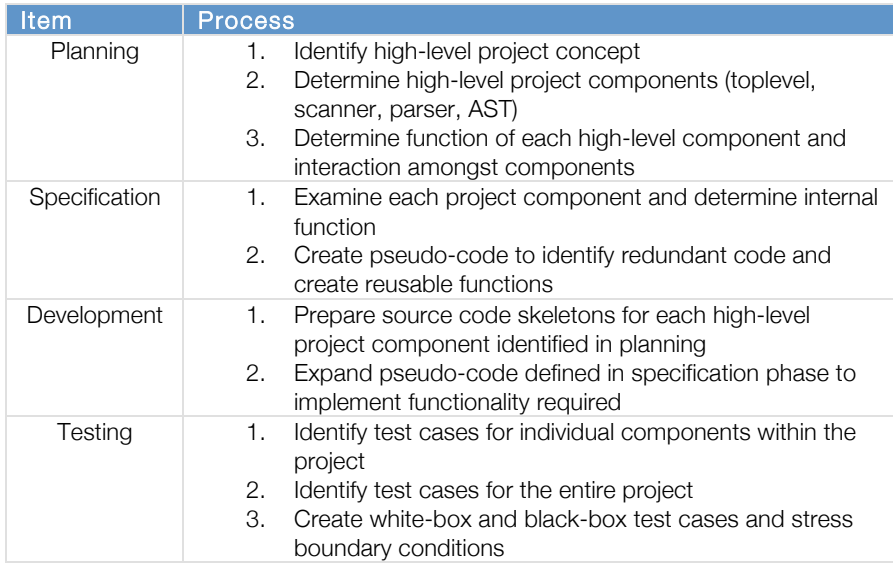

# **Programming
Style**

A number of commonly-used programming style elements were used in this project, including the following:

- Indentation and alignment spaces from the left boundary in increments of two, and alignment under the previous function statement
- Comments use them frequently to assist others using your code
- Warnings do not ignore compiler warnings, eliminate them
- Parentheses use them to eliminate ambiguity wherever necessary
- Spaces use them between operators to make code more readable

# **Planned
Project
Timeline**

The following shows the planned project timeline for MBC, and aligns each project task with the processes mentioned above. Please note that some dates are estimates as they were not originally logged.

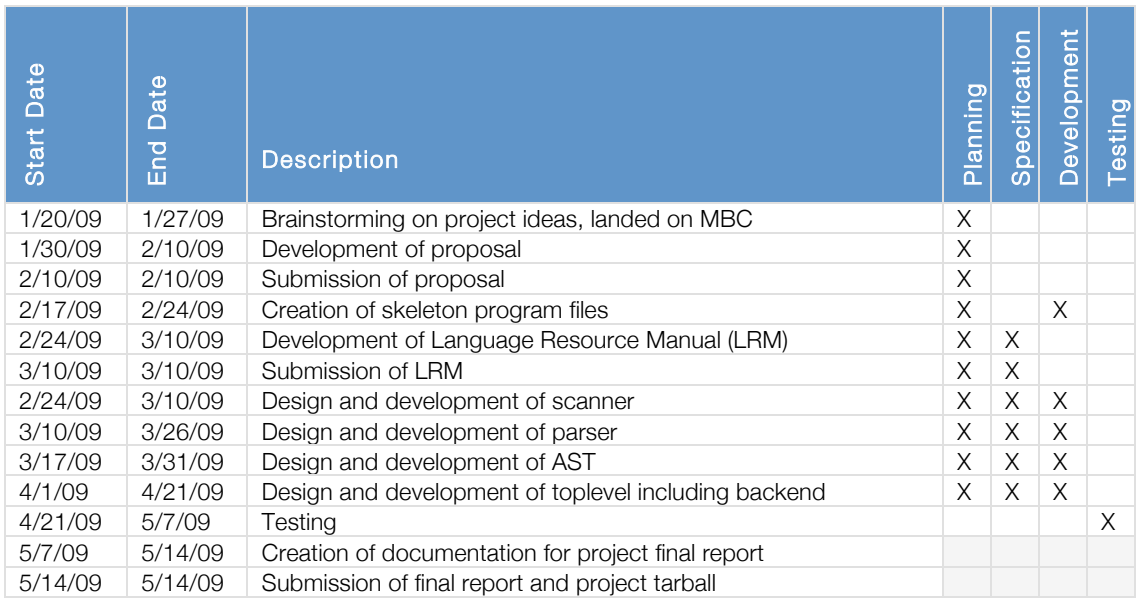

## **Roles
and
Responsibilities**

I was the only contributor to this project. MBC was not planned, developed, or tested by a team. However, tactical issues were presented to subject matter experts for guidance where applicable.

## **Software
Development
Environment
and
Tools**

The following describes the software development environment used during the project.

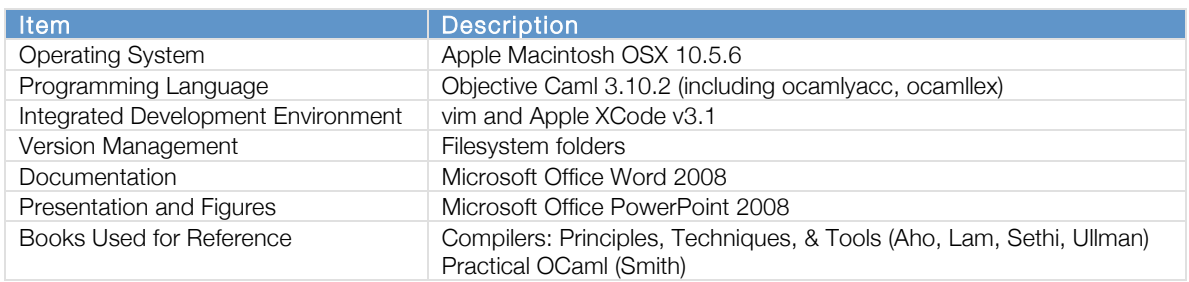

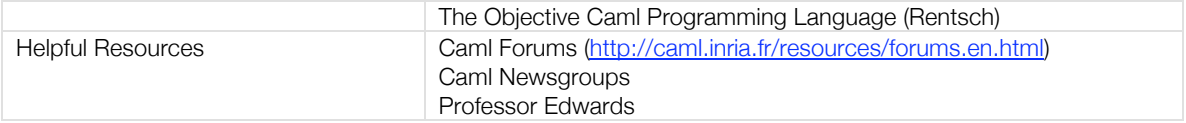

# **Project
Log**

The following shows the actual project timeline for MBC, which can be compared and contrasted with the planned project timeline shown above. Please note that some dates are estimates as they were not originally logged.

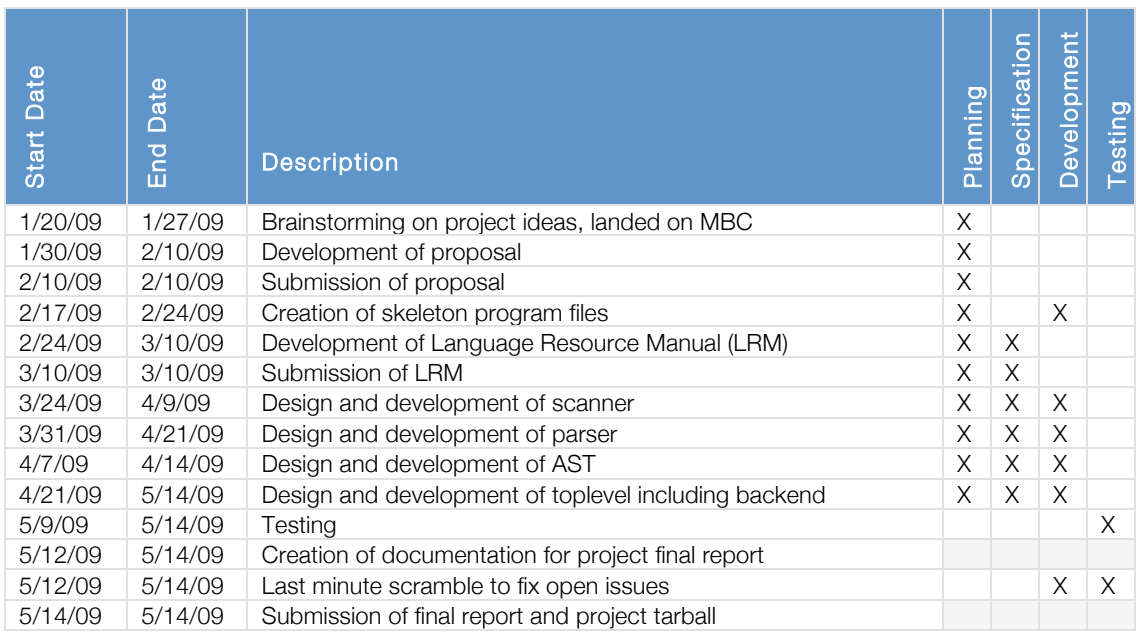

# **Architectural
Design**

This section outlines the architectural design of MBC in accordance with the items requested on the course webpage.

# **Block
Diagram
of
Major
Components**

A block diagram of MBC is shown below:

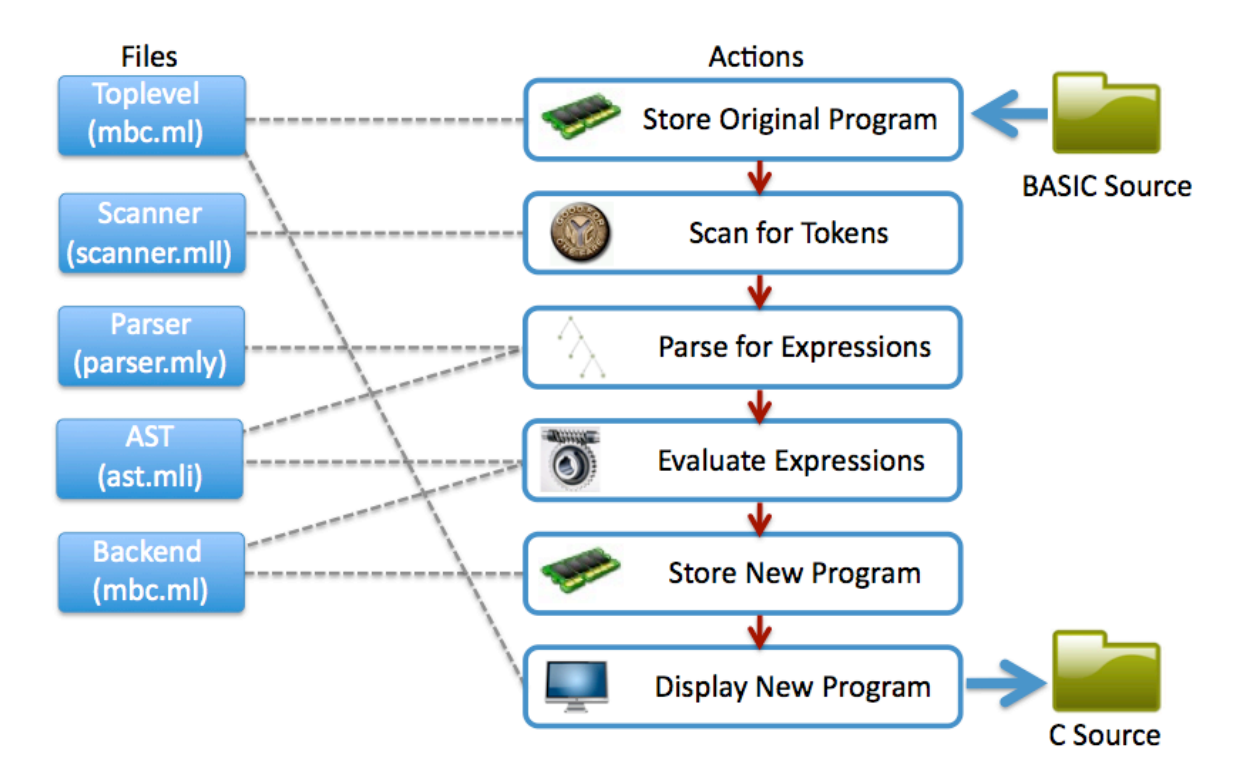

MBC consists of the following files, which perform the following functions:

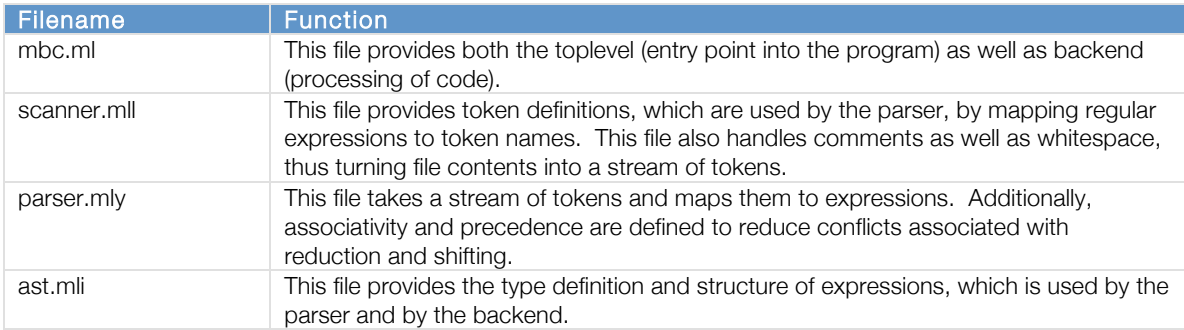

# **Interfaces
Between
Components**

The interfaces between the components of MBC are listed here:

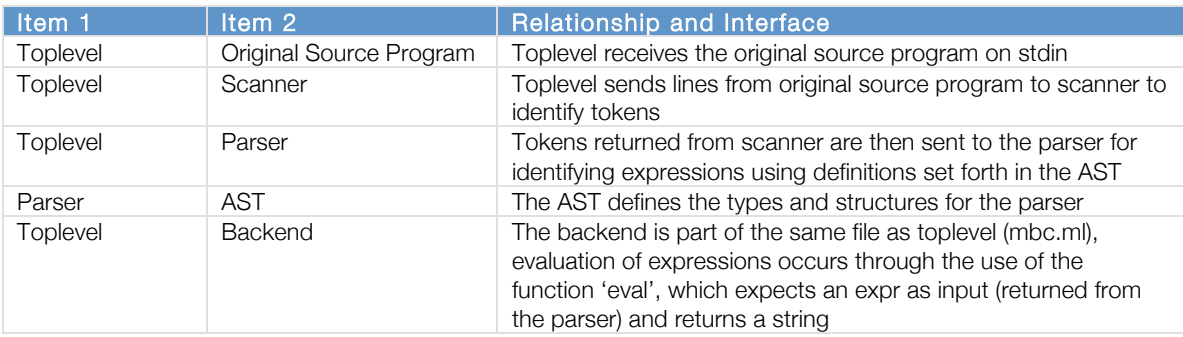

## **Component
Ownership**

Each component in the system was owned and developed by Joel Christner.

# **Test
Plan**

This section outlines the test plan elements for MBC in accordance with the items requested on the course webpage.

# **Example
Source
Programs
and
Target
Languages**

The following table shows three different source language programs and the target language program for each.

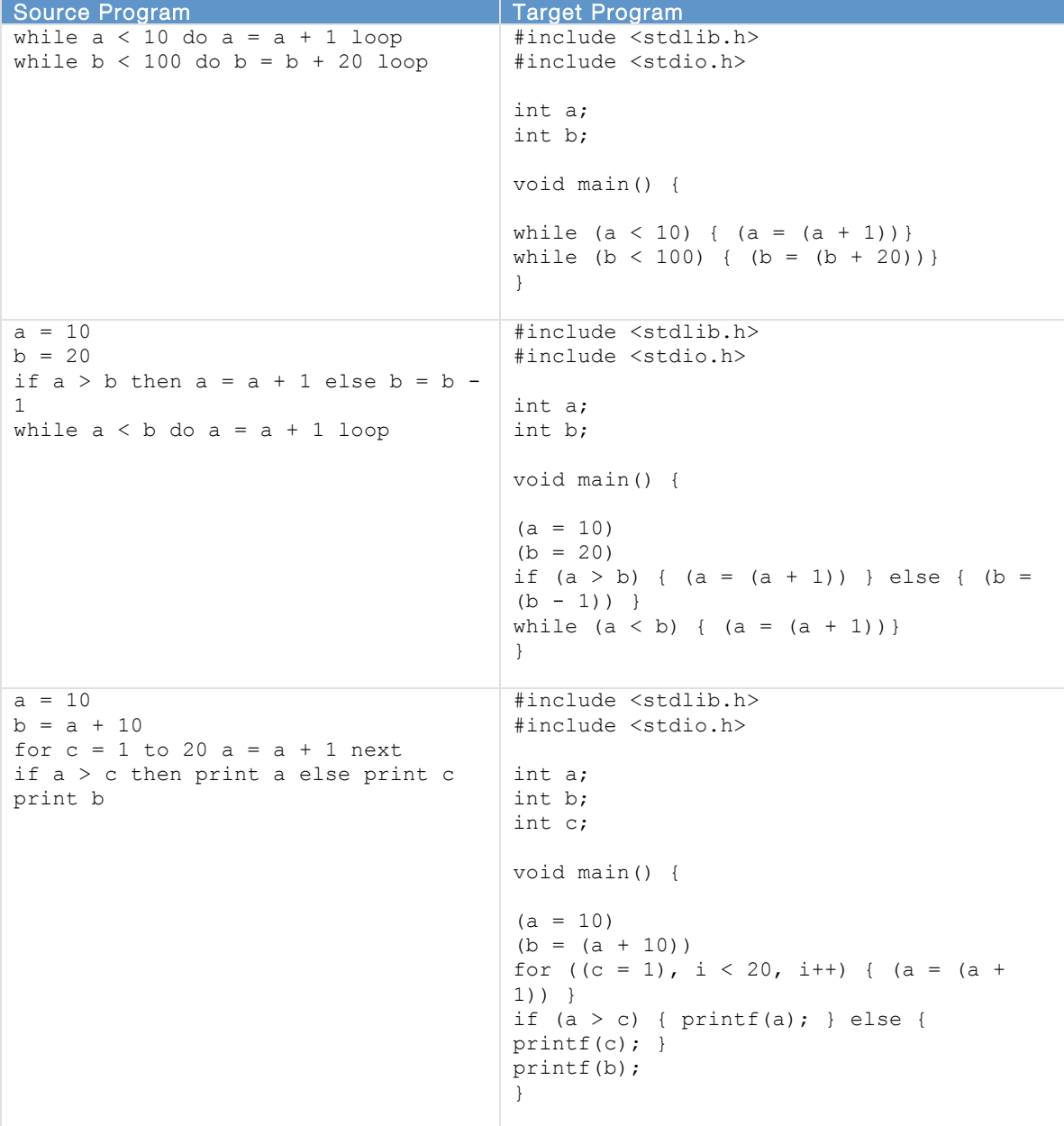

## **Translator
Test
Suites**

A series of BASIC programs known to either be valid or invalid were created and stored in the testcases/ directory. Files containing programs known to be valid end in –good.bas, whereas files containing programs known to be problematic end in –bad.bas. These BASIC programs cover virtually every aspect of MBC, including addition subtraction, assignment, for loops, identifiers, ifthen statements, literals, multiplication, division, print, relationships, comments, and while loops.

These tests can be executed individually from the command line using:

```
$ ./mbc < testcases/<filename.bas>
```
Additionally, a shell script has been created, stored in the root mbc directory (called test.sh) which will execute each of these tests in sequence:

\$ ./test.sh

If you wish, you can pipe the output of the tests to a file using standard notation:

```
$ ./test.sh > testresults
```
Additionally, these tests can be executed through the 'make' command as follows:

\$ make test

# **Test
Case
Reasoning**

These tests were chosen specifically to ensure that MBC operated correctly under normal conditions and also under abnormal conditions.

#### **Automation**

No automation was used in the testing of MBC. All testing was performed manually.

## **Component
Ownership**

Each component in the system was owned by Joel Christner.

# **Lessons
Learned**

This section covers the lessons learned through the course of the class and in particular this project, and then provides advice for future teams or individuals that are taking this course.

## **Most
Important
Learnings**

The most important learnings through this project and throughout the course include

- Most of us find it easy to take a language and a compiler for granted. Understanding the intricacies of language construction and how compilers work under the hood is helpful in developing sound, efficient, and performant software
- Common compilers can be broken into a small number of key components including scanning (turning streams of characters into tokens), syntax trees (organization and structure of expressions and other types), parsing (identifying those expressions and other types), and the backend (rules defining what to do when expressions and other types are encountered)
- Objective Caml is a powerful functional language that also includes imperative features, and is language that provides streamlined compiler development

- Objective Caml is particularly powerful – in my humble opinion – on the front-end of a compiler, specifically scanning and parsing. Getting the backend right in Objective Caml is difficult, and I would have preferred to have used an imperative language such as C for this task

# **Advice
for
Future
Teams**

The following are advisory items for future teams that are building projects for COMS-W4115 and for future students that are taking the class.

- For those that do not have experience programming in a functional language (I didn't), start practicing with Objective Caml early. Study and rebuild the calculator example, mapping out the way in which pieces work together. Study the microc example as well, and also look at past projects
- Start your project early, do not procrastinate. There is no worse feeling than being at the end of the eleventh hour with a massive bug when you should already be done with testing and have your documentation nearly complete
- Have laser-focus on your project. Follow the KISS philosophy (keep it simple stupid). You won't have time to get to your 'stretch' items. It's better to do a small number of things right than to do a large number of things terribly wrong
- Allocate sufficient time weekly to study and to practice using Objective Caml. You don't want to learn this language in the final half of the class
- Print a hard copy of all slides that are related to the project and to Objective Caml. Keep them in a binder and record your notes there, using tabs as bookmarks for quick access
- Start with the scanner first. It is easiest. You'll find that you work with it less and less as your project moves forward
- Develop the parser and AST second. These must be done together, as the AST defines the types used by the parser. Be sure associativity and precedence are defined correctly
- Develop a generic backend and toplevel first, just to make sure your statements are tokenized and parsed correctly into expressions. Think 'printf'

# **Appendix**

## **Complete
Code
Listing**

Below is the output of each of the source code files. None of the files generated by the Objective Caml compiler or other tools are included. Each of these files was authored by Joel Christner.

```
scanner.mll
```

```
(* scanner.mll :: mbc scanner :: jec2160 *)
{ open Parser }
let whitespace = [' ' ' \t' ' \r' ' \n']rule token = parse
  whitespace { token lexbuf }
| "REM" { comment lexbuf }
| '(' { LPAREN }
| ')' { RPAREN }
| ':' { COLON }
| ',' { COMMA }
| '+' \{ PLUS }<br>| '-' \{ MINUS
| '-' { MINUS }<br>| '*' { TIMES }
| '*' \{ TIMES }<br>| '/' \{ DIVIDE
| \cdot |' | \cdot | = | { DIVIDE }
\begin{array}{cccc} | & | = | & & | & \text{[EQ} \end{array}\left\{ \begin{array}{c} \text{LT} \\ \end{array} \right\}
```

```
| '>' { GT }<br>| "<>" { NEQ
| "<>" { NEQ }<br>| "<=" { LEO }
| "<=" { LEQ }<br>| ">=" { GEO }
 ">=" { GEQ }<br>"if" { IF }
 "if" { IF }<br>"then" { THEN
 "then" { THEN }<br>"else" { ELSE }
| "else" { ELSE }<br>| "for" { FOR }
| "for" { FOR }<br>| "to" { TO }
| "to" { TO }
| "step" { STEP }<br>| "next" { NEXT }
                 { NEXT }<br>{ WHILE }
| "while" { WHILE<br>| "do" { DO }
| "do"<br>| "loop"
| "loop" { LOOP }<br>| "goto" { GOTO }
| "goto" | GOTO }<br>| "gosub" | GOSUB
| "gosub" { GOSUB }<br>| "return" { RETURN
| "return" { RETURN }<br>| "end" { END }
| "end" { END }
| "print" { PRINT }<br>| "input" { INPUT }
                \{ INPUT \}(* literals and identifiers *)
| ['0'-'9']+ as lit { LITERAL(int_of_string lit) }
\left[ \begin{array}{ccc} \n\cdot & \cdot & \cdot & \cdot \\ \n\cdot & \cdot & \cdot & \cdot \\ \n\cdot & \cdot & \cdot & \cdot \n\end{array} \right] + as lxm \left\{ \begin{array}{ccc} \n\cdot & \cdot & \cdot & \cdot \\ \n\cdot & \cdot & \cdot & \cdot \\ \n\cdot & \cdot & \cdot & \cdot \n\end{array} \right\}(\star \text{ extra} \star)<br>| eof \{ \text{ EOF } \}| eof
| _ as char { raise (Failure("illegal character " ^ Char.escaped char)) }
(* comment handler *)
and comment = parse
\lceil \cdot \rceil { token lexbuf }<br>| \lceil \cdot \rceil { comment lexbuf
               | _ { comment lexbuf }
parser.mly
/* parser.ml :: mbc parser :: jec2160 */
%{ open Ast %}
/* tokens */
%token LPAREN RPAREN COLON COMMA
%token PLUS MINUS TIMES DIVIDE
%token EQ NEQ LT GT LEQ GEQ
%token IF THEN ELSE FOR TO STEP NEXT
%token WHILE DO LOOP GOTO
%token GOSUB RETURN END PRINT INPUT
%token EOF
%token <int> LITERAL
%token <string> ID
/* associativity and precedence */
%nonassoc ELSE
%left EQ NEQ
%left GT GEQ LT LEQ
%left PLUS MINUS
%left TIMES DIVIDE
/* change start to stmt after implemented */
%start expr
%type < Ast.expr> expr
%
```

```
expr:
```

```
 | ID { Id($1) } 
 | expr PLUS expr { Binop($1, Add, $3, $3) }
| expr MINUS expr { Binop($1, Sub, $3, $3) }
 | expr TIMES expr { Binop($1, Mul, $3, $3) }
 | expr DIVIDE expr { Binop($1, Div, $3, $3) }
 | expr EQ expr { Binop($1, Equal, $3, $3) }
 | expr NEQ expr { Binop($1, Notequal, $3, $3) }
| expr LT expr { Binop($1, Less, $3, $3) }<br>| expr GT expr { Binop($1, Greater, $3, $3) }
| expr GT expr { Binop($1, Greater, $3, $3) }<br>| expr LEQ expr { Binop($1, Leq, $3, $3) }
 | expr LEQ expr { Binop($1, Leq, $3, $3) }
              expr { Binop($1, Geq, $3, $3) }
 | LPAREN expr RPAREN { $2 }
 | LITERAL { Lit($1) }
 | IF expr THEN expr ELSE expr { Binop($2, Ifthenelse, $4, $6) }
| IF expr THEN expr { Binop($2, Ifthen, $4, $4) }<br>| WHILE expr DO expr LOOP { Binop($2, Whileop, $4, $4)
                           \{ Binop(\$2, White) \} | FOR expr TO expr expr NEXT { Binop($2, Forop, $4, $5) }
 | PRINT expr { Binop($2, Printop, $2, $2) }
 | EOF { Endop }
                                               \{ Endop \}
```
#### **ast.mli**

```
type operator = Add | Sub | Mul | Div | Equal | Notequal | Less | Greater | Leq 
| Geq
  | Ifthenelse | Ifthen | Whileop | Forop | Printop
type expr =
  | Binop of expr * operator * expr * expr
   | Id of string
  | Lit of int
  | Endop
mbc.ml
(* mbc.ml :: mbc toplevel :: jec2160 *)
open Ast
let debuglevel = 0 (* 1=debug, 0=no debug *)
(* add variables to a list, no concern over duplication *)
let add text variablelist text =
```

```
 variablelist := text::!variablelist
```

```
(* add de-duplicated variables to a list - use 'add_text_nodup' *)
let rec add to list variablelist text =
  match variablelist with
 | h::t -> if h = text then variablelist else h::add to list t text
  | [] -> [text]
```

```
let add text nodup variablelist text =
 variablelist := add to list !variablelist text
```

```
(* top of program *)
let programheader1 = ref ["#include <stdlib.h>"; "#include <stdio.h>\n"]
(* middle of program, printed after variable list *)
let programheader2 = ref ["\nvoid main() {\n"]
(* end of program *)
let programfooter1 = ref ['']\n
```

```
(* output program body *)
let (programcontents : (string list) ref) = ref []
(* original program body *)
```

```
let (originalprogramcontents : (string list) ref) = ref []
```

```
(* list of variables that were defined, all are global *)
let (varlist : (string list) ref) = ref []
(* print all variable definitions *)
let printallvariables varlist = List.iter 
 (fun n -> print string "int ";
print string n;
      print string ";\n";) varlist
(* print list forward *)
let printlistfwd varlist = 
  List.iter (fun n -> print_string n; print_string "\n") !varlist
(* print list backward *)
let printlistback varlist = 
 List.iter (fun n -> print_string n; print_string "\n") (List.rev(!varlist))
let rec eval = function 
   | Lit(x) -> string_of_int x (* number *)
  | Id(x) \rightarrow (* variable *)
        if (debuglevel == 1) then 
          print string ("variable name " ^{\wedge} x ^{\wedge} "\n") else print string "";
        add text nodup varlist x;
         x
   | Endop -> (* end of program *)
        if (debuglevel == 1) then
print string "endop\n" else print string "";
       ""
   | Binop(e1, op, e2, e3) -> (* binary operators *)
       let v1 = eval e1 and v2 = eval e2 and v3 = eval e3 in
        match op with
         | Add -> (* addition *)
            if (debuglevel == 1) then 
         print string "addition\n" else print string "";
          "(" ^ v1 ^ " + " ^ v2 ^ ")"
        | Sub -> (* subtraction *) 
            if (debuglevel == 1) then 
         print string "subtraction\n" else print string "";
         \mathbf{u} (\mathbf{u} \times \mathbf{A} \mathbf{v} \mathbf{v} \mathbf{v} \mathbf{v} \mathbf{v} \mathbf{v} \mathbf{v} \mathbf{v} \mathbf{v} \mathbf{v} \mathbf{v} \mathbf{v} \mathbf{v} \mathbf{v} | Mul -> (* multiplication *) 
            if (debuglevel == 1) then 
          print_string "multiplication\n" else print_string "";
          "(" ^ v1 ^ " * " ^ v2 ^ ")"
        | Div -> (* division *) 
            if (debuglevel == 1) then 
              print_string "division\n" else print_string "";
           \overline{''} (\overline{''} \wedge \overline{v1} \wedge \overline{''} / \overline{''} \wedge \overline{v2} \wedge ")"
         | Equal -> (* equal *) 
            if (debuglevel == 1) then 
         print string "equal\n" else print string "";
         \mathbf{u} (\mathbf{u} \times \mathbf{A} \mathbf{v} \mathbf{v} \mathbf{u} \mathbf{v} \mathbf{v} \mathbf{v} \mathbf{v} \mathbf{v} \mathbf{v} \mathbf{v} \mathbf{v} \mathbf{v} \mathbf{v} \mathbf{v} | Notequal -> (* not equal *) 
            if (debuglevel == 1) then 
             print string "notequal\n" else print string "";
           \frac{1}{\pi} (\frac{1}{\pi} \wedge \frac{\sqrt{1}}{\sqrt{1}} \wedge \frac{\sqrt{1}}{\sqrt{1}} \wedge \frac{\sqrt{2}}{\sqrt{1}} \wedge \frac{\sqrt{2}}{\sqrt{1}} \wedge \frac{\sqrt{2}}{\sqrt{1}}\vert Less \rightarrow (* less than *)
           if (debuglevel == 1) then 
         print string "less\n" else print string "";
         \mathfrak{m} (\mathfrak{m} \vee \mathfrak{m}) \mathfrak{m} \vee \mathfrak{m} \vee \mathfrak{m} \vee \mathfrak{m}) \mathfrak{m}
```

```
 | Greater -> (* greater than *) 
            if (debuglevel == 1) then 
         print string "greater\n" else print string "";
         \mathfrak{m} (\mathfrak{m} \vee \mathfrak{m}) \mathfrak{m} \vee \mathfrak{m} \vee \mathfrak{m} \vee \mathfrak{m}) \mathfrak{m} | Leq -> (* less than or equal *) 
            if (debuglevel == 1) then 
             print_string "lessequal\n" else print_string "";
           \overline{u} (\overline{u} \wedge \overline{v1} \wedge \overline{u} \leq \overline{u} \wedge \overline{v2} \wedge \overline{u}) \overline{u} | Geq -> (* greater than or equal *) 
            if (debuglevel == 1) then 
             print string "greaterequal\n" else print string "";
           \begin{array}{l}\n\text{m} & \text{m} & \text{m} \\
\text{m} & \text{m} & \text{m}\n\end{array} \begin{array}{l}\n\text{m} & \text{m} & \text{m} \\
\text{m} & \text{m} & \text{m}\n\end{array} \begin{array}{l}\n\text{m} & \text{m} & \text{m} \\
\text{m} & \text{m} & \text{m}\n\end{array} \begin{array}{l}\n\text{m} & \text{m} & \text{m} \\
\text{m} & \text{m} & \text{m}\n\end{array} | Ifthenelse -> (* if then else *)
            if (debuglevel == 1) then 
             print_string "ifthenelse\n" else print_string "";
           \frac{1}{\pi} " \frac{1}{\pi} " \frac{1}{\pi} ^ " { " ^ v2 ^ " } else { " ^ v3 ^ " }"
        I Tfthen ->
                                                       (* if then no else *) if (debuglevel == 1) then 
         print string "ifthen\n" else print string "";
          "if " ^ v1 ^ " { " ^ v2 ^ " }"
         | Whileop -> (* while do loop *)
            if (debuglevel == 1) then 
             print string "whileop\n" else print string "";
           "while \overline{''} ^ v1 ^ " { " ^ v2 ^ "}"
         | Forop -> (* for loop *)
            if (debuglevel == 1) then 
             print_string "forop\n" else print_string "";
           "for (\overline{''} \wedge \overline{v1} \wedge \overline{''}, \underline{i} < \overline{''} \wedge \overline{v2} \wedge \overline{''}, \underline{i+1}) \{\overline{''} \wedge \overline{v3} \wedge \overline{''}\}"
        | Printop -> (* printop *)
            if (debuglevel == 1) then 
         print string "printop\n" else print string "";
          "printf(" ^ v1 ^ ");"
let = (* welcome message *)
 print endline "\n\nminimalistic basic compiler :: version 1.0 :: joel christner";
 print<sup>-</sup>endline "project for coms-w4115 :: columbia university :: prof edwards\n";
 print endline "original program contents";
  print_endline "------------------------------------------------------------------------
-------";
   (* gather original program contents *)
  let rec gatherprogram () = 
     try
        let line = input_line stdin in
          (* print endline line; \langle \cdot \rangle remove for debugging *)
         add text originalprogramcontents line;
           gatherprogram ()
     with End of file ->
        printlistback originalprogramcontents; (* display originalprogramcontents *)
         ()
   in
     gatherprogram ();
   (* end of gathering program contents *)
  print_endline "\n\n--------------------------------------------------------------------
-----------";
 print endline "end of input file, processing...";
  print_endline "------------------------------------------------------------------------
----,- (* now we have the entire program stored in originalprogramcontents *)
```
 (\* evaluate expressions from each line in originalprogramcontents, store result in programcontents \*)

```
 let programparser = 
     List.iter (fun programline -> 
                  (* print\_string " : " ; " (* print_string programline; *) 
                       (* print_string "\n"; *)
                    let lexbuf = Lexing.from string programline in
                          let expr = Parser.expr Scanner.token lexbuf in
                             let result = eval expr in
                               print_endline result;
                                 (* now we have each line evaluated *)
                                 (* need to add it to programcontents *)
                                  add_text programcontents result
                   ) (List.rev(!originalprogramcontents))
  in
    programparser;
   (* final program stored in programcontents - need to display *)
  print_endline "\n\n--------------------------------------------------------------------
-----------";
 print endline "output file...";
  print_endline "------------------------------------------------------------------------
-------";
   (* print programheader1 *)
  printlistfwd programheader1;
   (* print list of variables *)
  printallvariables !varlist;
   (* print programheader2 *)
  printlistfwd programheader2;
   (* print programcontents *)
  printlistback programcontents;
  (* print programfooter1 *)
  printlistfwd programfooter1;
  print_endline "\n\n--------------------------------------------------------------------
-----------";
print endline "finished...";
                                        print_endline "------------------------------------------------------------------------
print_endline "---------------<br>--------";
```
#### **makefile**

OBJS = parser.cmo scanner.cmo mbc.cmo

```
TESTS = \setminusaddsub-bad \
addsub-good \
assign-bad \
assign-good \
for-bad \
for-good \
forloops-bad \
forloops-good \
identifiers-bad \
identifiers-good \
ifthen-bad \
ifthen-good \
literals \
multdiv-bad \
multdiv-good \
print \
relation-bad \
relation-good \
rem \
while-bad \
```

```
while-good
EXAMPLES = \setminusexampleprogram1 \
exampleprogram2 \
forloop \
ifthen \
math \
whileloop 
TARFILES = Makefile scanner.mll parser.mly ast.mli mbc.ml tests.sh \
            $(TESTS:%=testcases/%.bas) \
           $(EXAMPLES:%=examples/%.bas)
mbc : $(OBJS)
    ocamlc -o mbc $(OBJS)
.PHONY : test
test : mbc test.sh
    ./test.sh
scanner.ml : scanner.mll
    ocamllex scanner.mll
parser.ml parser.mli : parser.mly
    ocamlyacc parser.mly
%.cmo : %.ml
    ocamlc -c $<
%.cmi : %.mli
    ocamlc -c $<
mbc.tar.gz : $(TARFILES)
    cd .. && tar zcf mbc/mbc.tar.gz $(TARFILES:%=mbc/%)
.PHONY : clean
clean :
    rm -f mbc parser.ml parser.mli scanner.ml *.cmo *.cmi
# Generated by ocamldep *.ml *.mli
mbc.cmo: scanner.cmo parser.cmi ast.cmi 
mbc.cmx: scanner.cmx parser.cmx ast.cmi 
parser.cmo: ast.cmi parser.cmi 
parser.cmx: ast.cmi parser.cmi 
scanner.cmo: parser.cmi 
scanner.cmx: parser.cmx 
parser.cmi: ast.cmi
```
# **End
of
Document**

This concludes the final report for the MBC project. I thoroughly enjoyed this class and this project, and only wish I had a couple more days to wrap up the loose ends. Thanks to Professor Edwards for managing such a challenging and rewarding course.